Подписано электронной подписью:<br>Вержицкий Данил Григорьевич<br>Должность: Директор КГПИ ФГБОУ ВО «КемГУ»<br>МИНИСТЕРСТВО ОБРАЗФЕФАНИЯ ФАРДАРОСФИЙСКОЙ ФЕДЕРАЦИИ Федеральное государственная образования за быть за борез с бранственное государственная с техника в составились высшего образования «Кемеровский государственный университет» Новокузнецкий институт (филиал) федерального государственного бюджетного образовательного учреждения высшего образования «Кемеровский государственный университет» (Наименование филиала, где реализуется данная дисциплина)

Физико-математический и технолого-экономический факультет

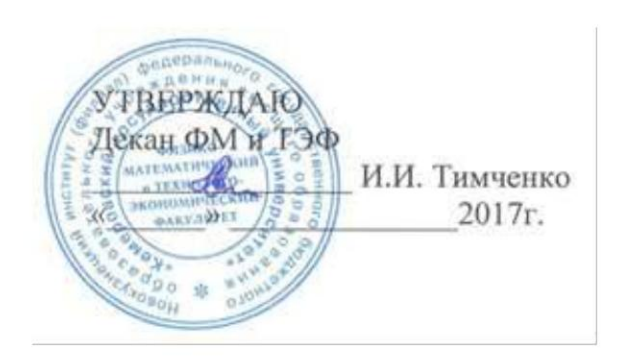

#### Рабочая программа дисциплины (модуля)

Б1.В.ОД.126 Веб-дизайн

Направление/специальность подготовки 44.03.05 Педагогическое образование ( с двумя профилями подготовки)

> Направленность (профиль) подготовки Технология и Информатика

#### Программа академического бакалавриата

Квалификация выпускника Бакалавр

> Форма обучения очная

> Год набора 2017

Новокузнецк

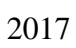

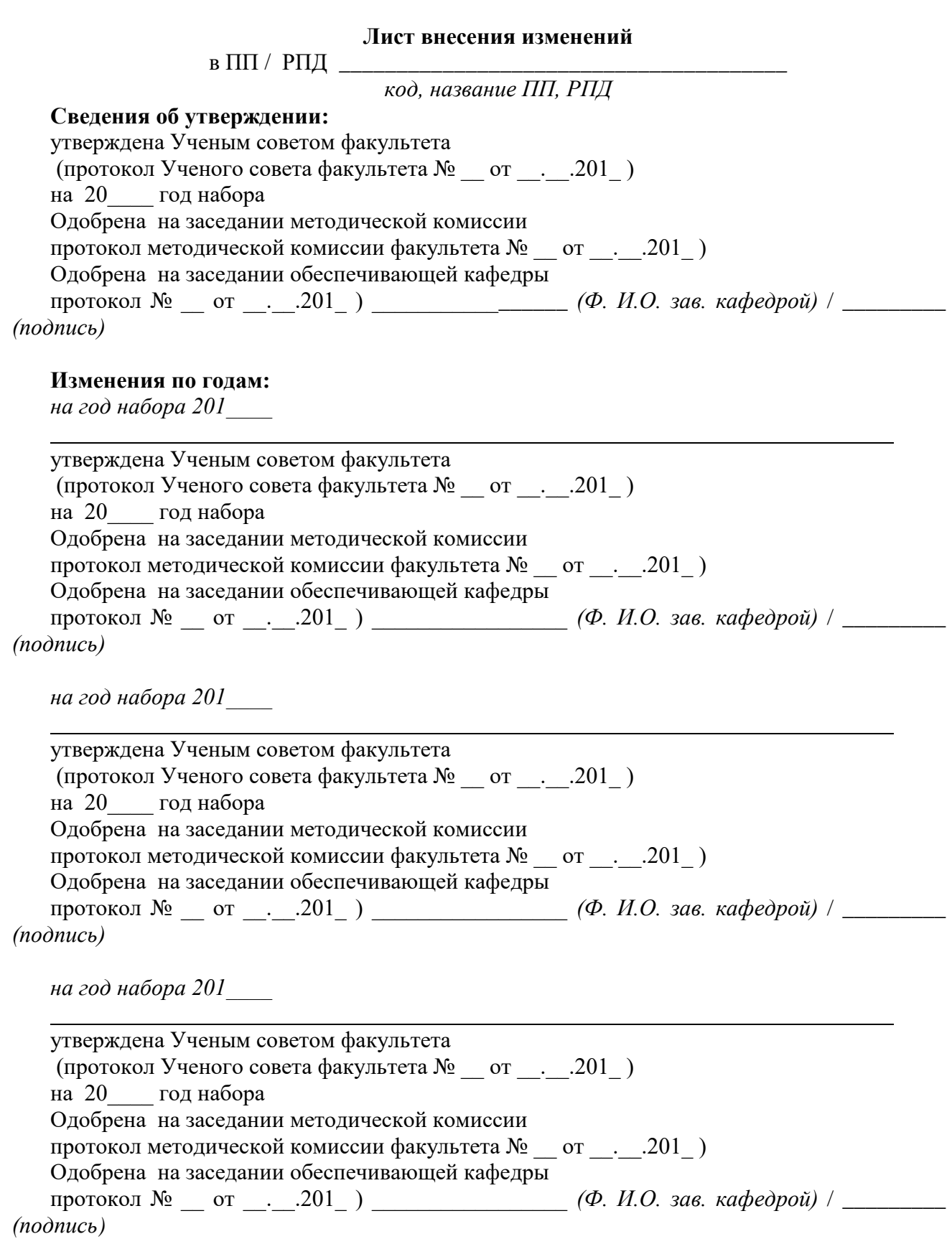

#### ОГЛАВЛЕНИЕ

[1. Перечень планируемых результатов обучения по дисциплине \(модулю\), соотнесенных с](#page-4-0)  [планируемыми результатами освоения основной образовательной программы бакалавриата...5](#page-4-0)

[2. Место дисциплины в структуре программы бакалавриата](#page-5-0) ...................................................6

[3. Объем дисциплины \(модуля\) в зачетных единицах с указанием количества](#page-5-1)  [академических часов, выделенных на контактную работу обучающихся с преподавателем \(по](#page-5-1)  [видам занятий\) и на самостоятельную работу обучающихся..........................................................6](#page-5-1) [3.1. Объём дисциплины \(модуля\) по видам учебных занятий \(в часах\)..............................7](#page-6-0)

[4. Содержание дисциплины \(модуля\), структурированное по темам \(разделам\) с указанием](#page-6-1)  [отведенного на них количества академических часов и видов учебных занятий](#page-6-1) .........................7

[4.1. Разделы дисциплины \(модуля\) и трудоемкость по видам учебных занятий \(в](#page-6-2)  [академических часах\).......................................................................................................................7](#page-6-2)

[4.2 Содержание дисциплины \(модуля\), структурированное](#page-7-0) по темам (разделам).............8

[5. Перечень учебно-методического обеспечения для самостоятельной работы](#page-9-0)  обучающихся по дисциплине (модулю) [..........................................................................................10](#page-9-0) [6. Фонд оценочных средств для проведения промежуточной аттестации обучающихся по](#page-10-0) 

дисциплине (модулю) [........................................................................................................................11](#page-10-0)

[6.1. Паспорт фонда оценочных средств по дисциплине \(модулю\).....................................11](#page-10-1)

[6.2. Типовые контрольные задания или иные материалы...................................................11](#page-10-2) [6.3 Методические материалы, определяющие процедуры оценивания знаний, умений,](#page-15-0) 

навыков и (или) [опыта деятельности, характеризующие этапы формирования компетенций](#page-15-0) [..........................................................................................................................................................16](#page-15-0)

[7. Перечень основной и дополнительной учебной литературы, необходимой для освоения](#page-15-1)  дисциплины (модуля) [........................................................................................................................16](#page-15-1)

а) [основная учебная литература:........................................................................................16](#page-15-2)

б) [дополнительная учебная литература:............................................................................16](#page-15-3)

[8. Перечень ресурсов информационно-телекоммуникационной сети «Интернет»,](#page-16-0)  [необходимых для освоения дисциплины \(модуля\).........................................................................17](#page-16-0)

[9. Методические указания для обучающихся по освоению дисциплины \(модуля\)](#page-16-1) .............17 [10. Перечень информационных технологий, используемых при осуществлении](#page-17-0) 

[образовательного процесса по дисциплине \(модулю\), включая перечень программного](#page-17-0)  [обеспечения и информационных справочных](#page-17-0) систем (при необходимости) ..............................18 [11. Описание материально-технической базы, необходимой для осуществления](#page-17-1)  [образовательного процесса по дисциплине \(модулю\)](#page-17-1) ...................................................................18

[12. Иные сведения и \(или\) материалы.......................................................................................18](#page-17-2) [12.1. Особенности реализации дисциплины для инвалидов и лиц с ограниченными](#page-17-3) 

[возможностями здоровья...............................................................................................................18](#page-17-3) [12.2. Занятия, проводимые в интерактивной форме](#page-18-0) ............................................................19

# <span id="page-4-0"></span>**1. Перечень планируемых результатов обучения по дисциплине (модулю), соотнесенных с планируемыми результатами освоения основной образовательной программы бакалавриата**

В результате освоения программы бакалавриата обучающийся должен 1.1 овладеть следующими результатами обучения по дисциплине (модулю):

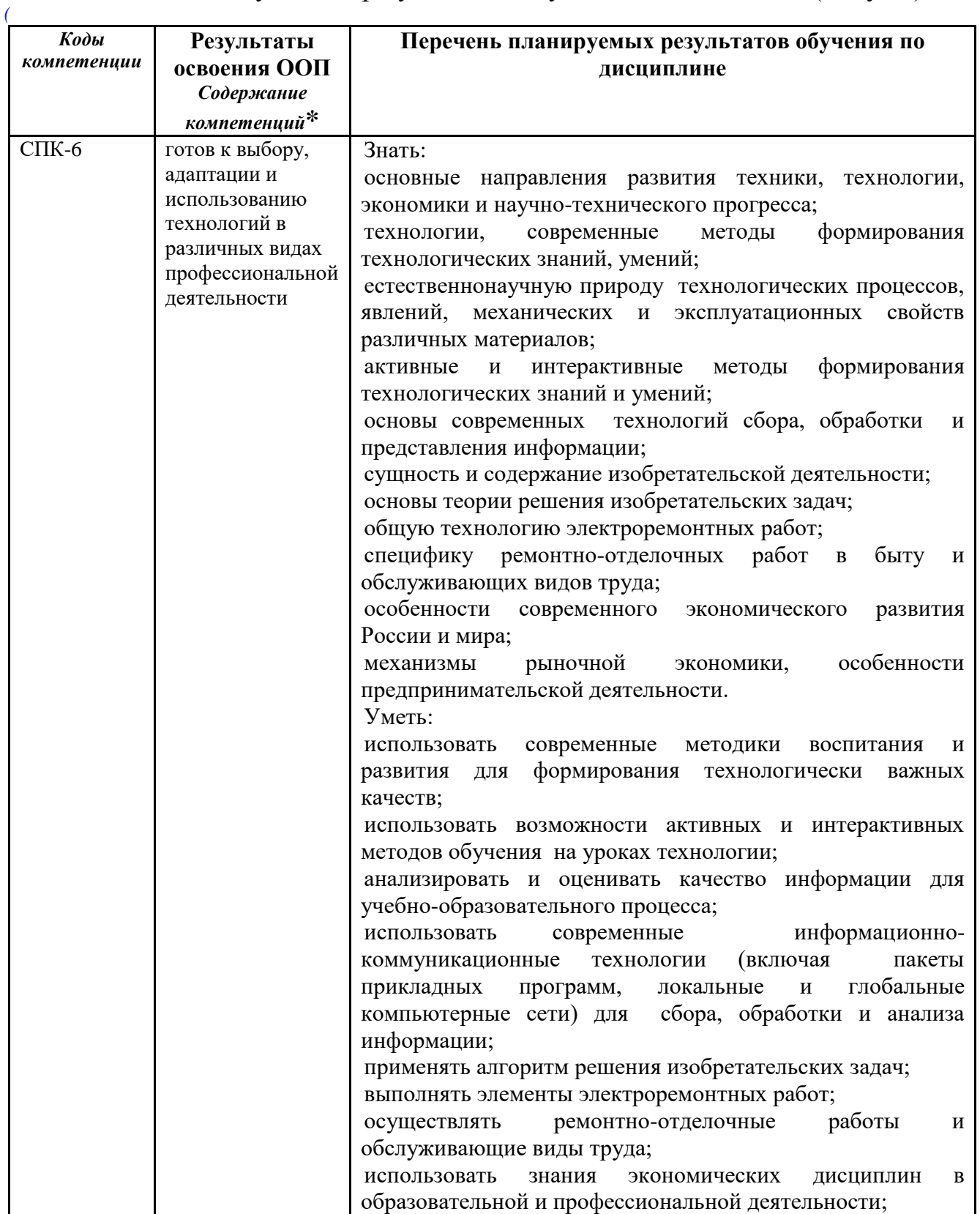

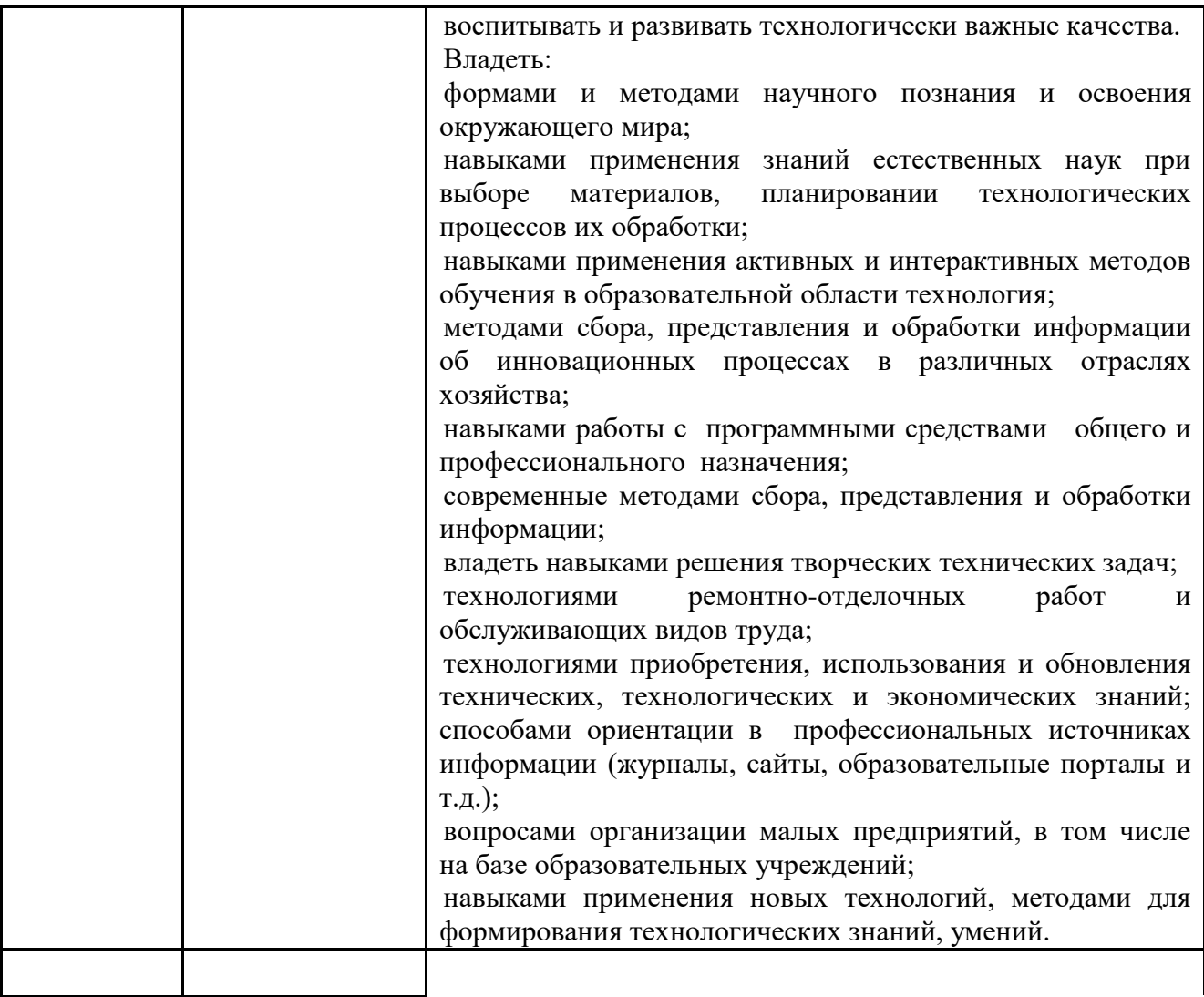

#### **2. Место дисциплины в структуре программы бакалавриата**

<span id="page-5-0"></span>«Веб-дизайн» входит в вариативную часть предметного обучения: по профилю подготовки направления подготовки педагогического образования подготовки бакалавра с кодом (Б1.В) и является обязательной дисциплиной.

Для освоения данной дисциплины необходимы компетенции, сформированные в рамках освоения дисциплин (ы):

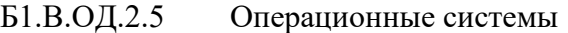

Б1.В.ОД.2.6 Компьютерные сети и интернет-технологии

Б1.В.ОД.2.10 Медиаобразование

Освоение данной дисциплины является основой для последующего изучения дисциплин предметной подготовки: -

Дисциплина (модуль) изучается на  $-5$  курсе (ах) в  $-10$  семестре.

<span id="page-5-1"></span>**3. Объем дисциплины (модуля) в зачетных единицах с указанием количества академических часов, выделенных на контактную работу обучающихся с преподавателем (по видам занятий) и на самостоятельную** 

# **работу обучающихся**

Общая трудоемкость (объем) дисциплины (модуля) составляет 3\_ зачетных единиц (ЗЕТ), \_108\_\_\_\_ академических часов.

|                                                                    | Всего часов              |  |  |
|--------------------------------------------------------------------|--------------------------|--|--|
| Объём дисциплины                                                   | для очной формы обучения |  |  |
| Общая трудоемкость дисциплины                                      | 108                      |  |  |
| Контактная работа обучающихся с преподавателем                     |                          |  |  |
| (по видам учебных занятий) (всего)                                 |                          |  |  |
| Аудиторная работа (всего**):                                       | 50                       |  |  |
| в т. числе:                                                        |                          |  |  |
| Лекции                                                             | 22                       |  |  |
| Семинары, практические занятия                                     |                          |  |  |
| Практикумы                                                         |                          |  |  |
| Лабораторные работы                                                | 28                       |  |  |
| в т.ч. в активной и интерактивной формах                           | 6                        |  |  |
| Внеаудиторная работа (всего**):                                    | 58                       |  |  |
| В том числе, индивидуальная работа обучающихся                     |                          |  |  |
| с преподавателем:                                                  |                          |  |  |
| Курсовое проектирование                                            |                          |  |  |
| Групповая, индивидуальная консультация и иные                      |                          |  |  |
| виды учебной деятельности, предусматривающие                       |                          |  |  |
| групповую или индивидуальную работу                                |                          |  |  |
| обучающихся с преподавателем                                       |                          |  |  |
| Творческая работа (эссе)                                           |                          |  |  |
| Самостоятельная работа обучающихся (всего**)                       | 58                       |  |  |
| Вид промежуточной аттестации обучающегося<br>(зачет / экзамен****) | Зачет с оценкой          |  |  |

<span id="page-6-0"></span>*3.1. Объём дисциплины (модуля) по видам учебных занятий (в часах)* 

<span id="page-6-1"></span>**4. Содержание дисциплины (модуля), структурированное по темам (разделам) с указанием отведенного на них количества академических часов и видов учебных занятий** 

<span id="page-6-2"></span>*4.1. Разделы дисциплины (модуля) и трудоемкость по видам учебных занятий (в академических часах)*

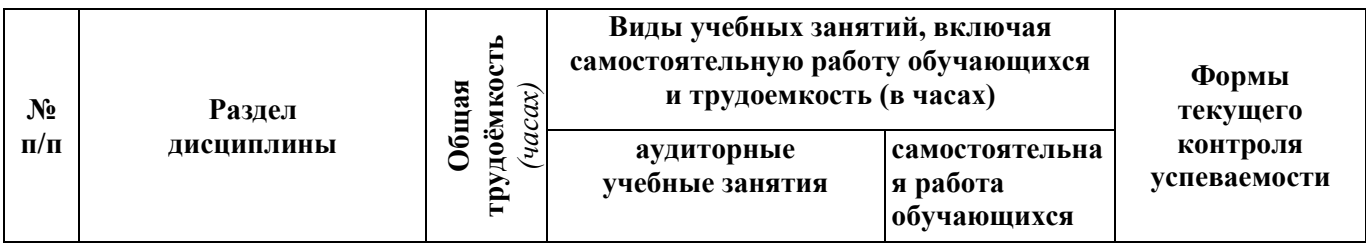

# *для очной формы обучения*

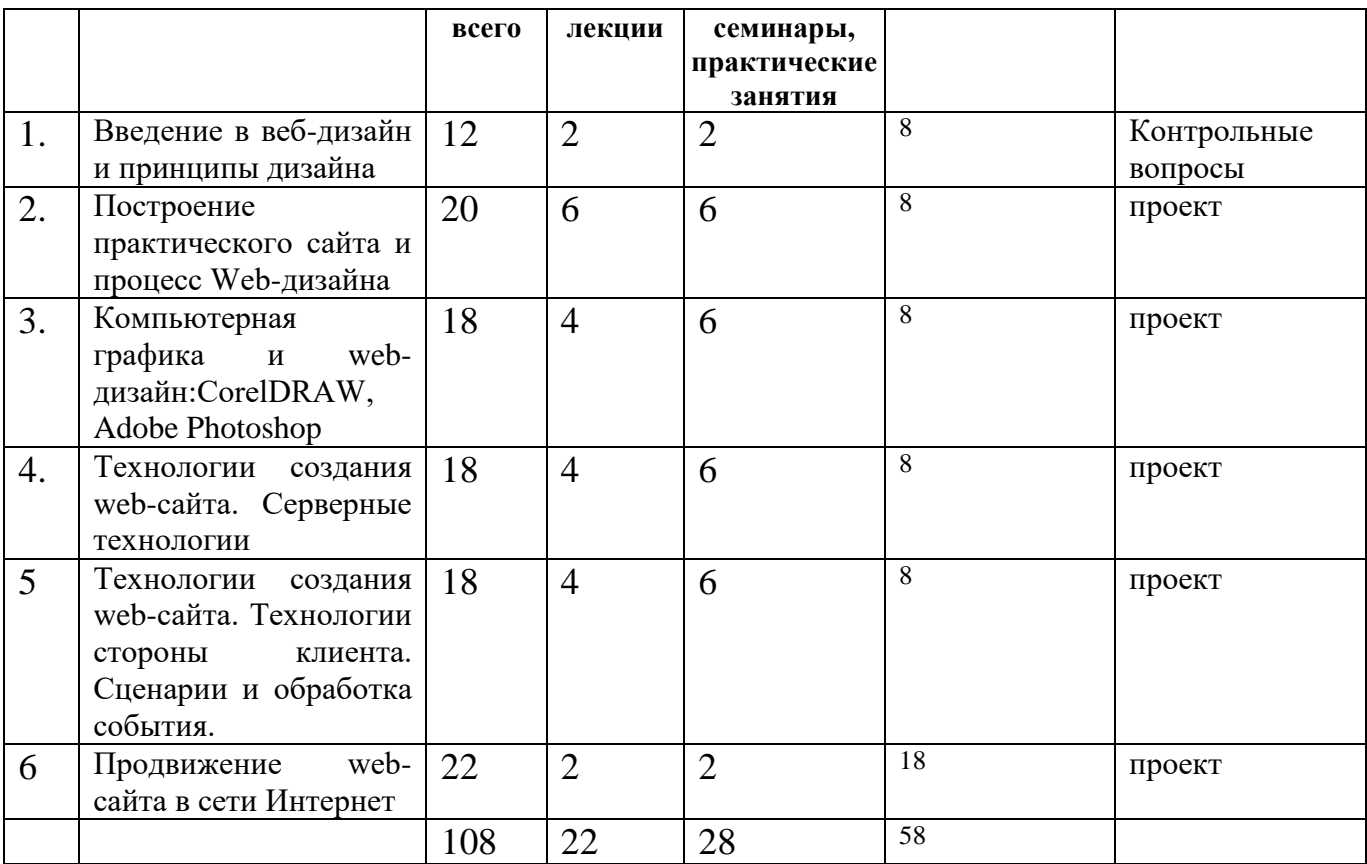

# <span id="page-7-0"></span>*4.2 Содержание дисциплины (модуля), структурированное по темам (разделам)*

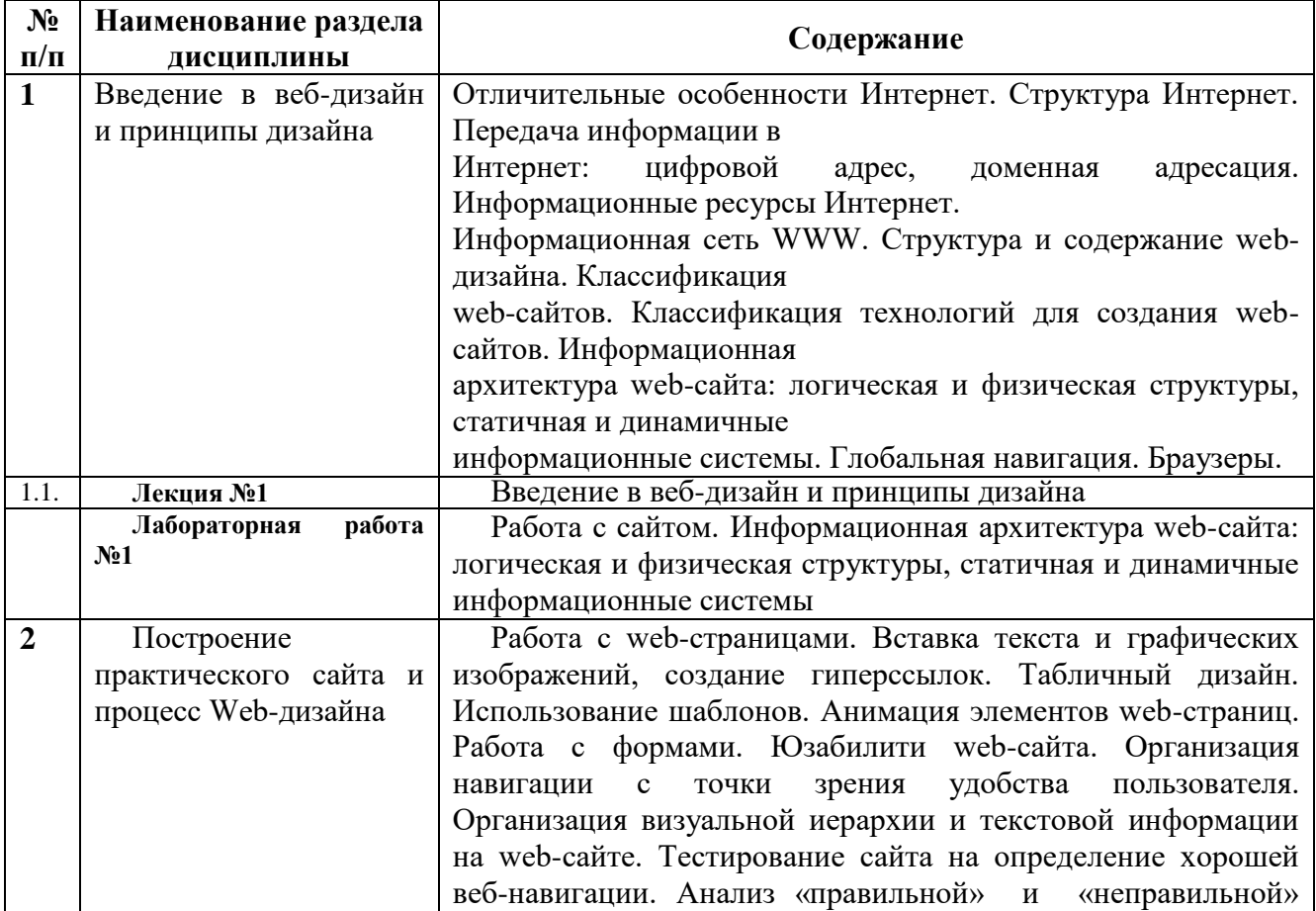

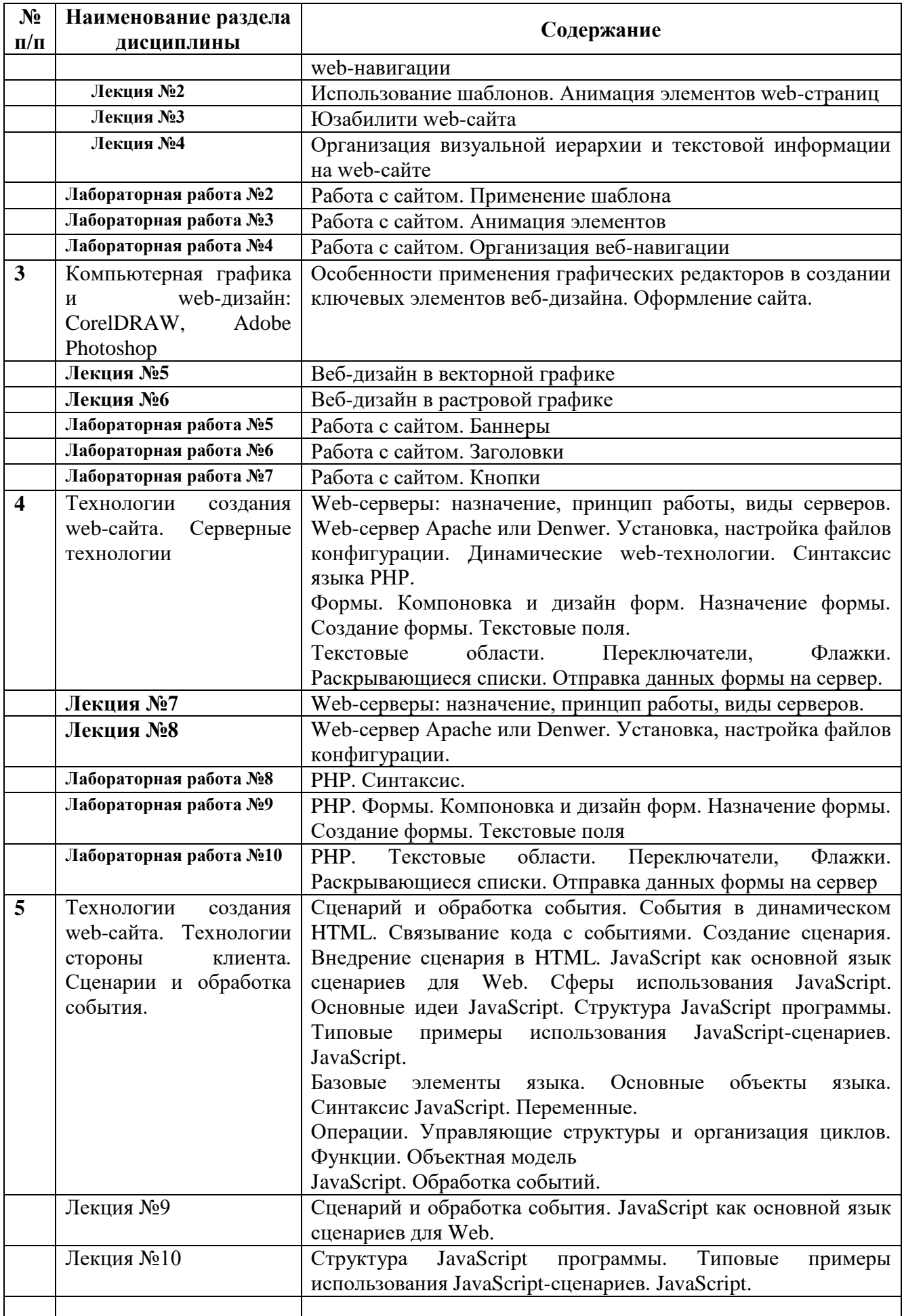

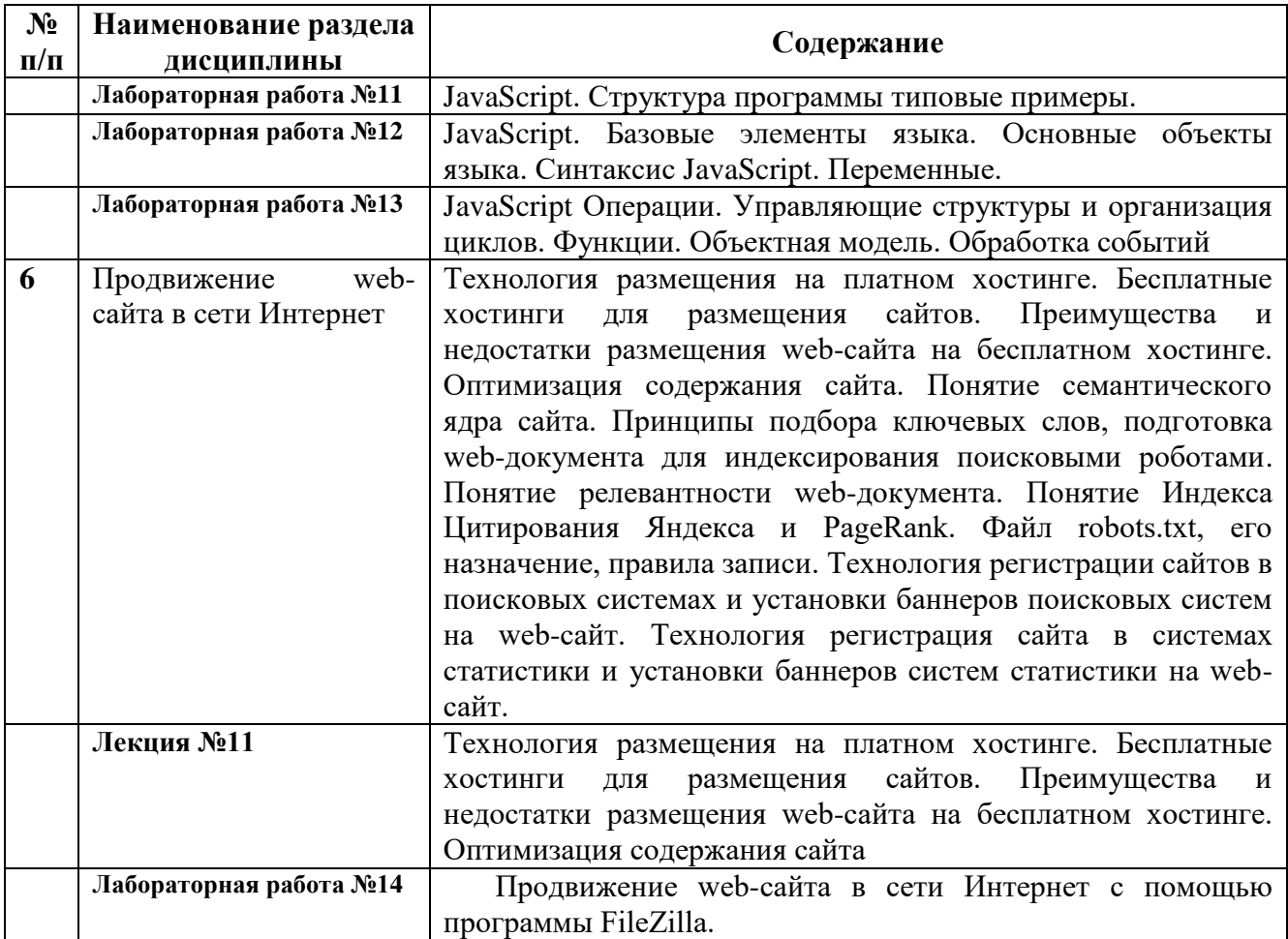

# <span id="page-9-0"></span>**5. Перечень учебно-методического обеспечения для самостоятельной работы обучающихся по дисциплине (модулю)**

Темы рефератов:

- 1. Реализация шаблонов средствами PHP.
- 2. Безопасность сайта электронной коммерции.
- 3. Реализация аутентификации средствами PHP и MySQL.
- 4. Реализация безопасных транзакций средствами PHP и MySQL.
- 5. Генерация изображений средствами PHP.
- 6. Разработка покупательской тележки средствами PHP и MySQL.
- 7. Разработка системы управления контентом.
- 8. Разработка почтовой web-службы.
- 9. Разработка диспетчера списков рассылки.
- 10. Разработка приложений поддержки web-форумов.
- 11. Генерация персонифицированных документов в PDF-формате.

12. JavaScript и DHTML: визуальные эффекты, меню и навигация, слои, позиционирование

элементов.

- 13. SEO-оптимизация и продвижение web-сайта в сети Интернет.
- 14. Композиция web-сайта.
- 15. Цветовое оформление web-сайтов.
- 16. Создание анимации для web-сайтов.
- 17. Работа с видео и звуком в web.
- 18. Юзабилити. Организация навигации с точки зрения удобства пользователя.
- 19. Роль графики в web-дизайне.
- 20. Технология размещения сайта в сети Internet.

# <span id="page-10-0"></span>**6. Фонд оценочных средств для проведения промежуточной аттестации обучающихся по дисциплине (модулю)**

| $N_2$            | Контролируемые разделы (темы)  | Код<br>контролируемой              | наименование |
|------------------|--------------------------------|------------------------------------|--------------|
| $\Pi/\Pi$        | дисциплины                     | компетенции* (или её части) / и ее | оценочного   |
|                  | (результаты по разделам)       | формулировка – по желанию          | средства     |
| $\mathbf{1}$ .   | Введение в веб-дизайн<br>И     | $CIIK-6$                           | Контрольные  |
|                  | принципы дизайна               |                                    | вопросы      |
| 2.               | Построение практического сайта | $CIIK-6$                           | Сайт-проект  |
|                  | и процесс Web-дизайна          |                                    |              |
| 3.               | Компьютерная графика и web-    | $C\Pi K-6$                         | Сайт-проект  |
|                  | дизайн:CorelDRAW,<br>Adobe     |                                    |              |
|                  | Photoshop                      |                                    |              |
| $\overline{4}$ . | Технологии создания web-сайта. | $CIIK-6$                           | Сайт-проект  |
|                  | Серверные технологии           |                                    |              |
| 5.               | Технологии создания web-сайта. | $C\Pi K-6$                         | Сайт-проект  |
|                  | Технологии стороны клиента.    |                                    |              |
|                  | Сценарии и обработка события.  |                                    |              |
| 6.               | Продвижение web-сайта в сети   | $CIIK-6$                           | Сайт-проект  |
|                  | Интернет                       |                                    |              |

<span id="page-10-1"></span>*6.1. Паспорт фонда оценочных средств по дисциплине (модулю)*

# <span id="page-10-2"></span>*6.2. Типовые контрольные задания или иные материалы*

# **6.2.1. зачет**

ПРИМЕРНЫЙ ПЕРЕЧЕНЬ ВОПРОСОВ к зачету

- 1. Структура Интернет.
- 2. Информационная сеть WWW.
- 3. Структура современного web-дизайна.
- 4. Виды web-сайтов.
- 5. Информационная архитектура web-сайта.
- 6. Классификация технологий для создания web-сайта.
- 7. Этапы создания web-сайта.
- 8. Художественное оформление web-сайта.
- 9. Юзабилити web-сайта.
- 10. Браузеры: основные функции, виды, отличительные особенности.
- 11. Основные художественные средства композиции.
- 12. Средства гармонизации художественной формы.
- 13. Эмоциональное воздействие цвета на человека.
- 14. Цветовые стили дизайна web-сайта.
- 15. Технология создания шаблона web-сайта средствами Adobe Photoshop.
- 16. Возможности Adobe Photoshop для создания элементов web-сайтов.
- 17. Возможности CorelDRAW для создания элементов web-сайтов.

18. Графика для web: форматы хранения, способы оптимизации, способы включения в web-страницу.

- 19. Модели организации сайта.
- 20. Основные теги языка HTML.
- 21. Реализация шаблонов средствами PHP.

22. Сценарии и обработка события в JavaScript.

23. Видео и звук на web-странице: рекомендации по использованию звука в Internet, форматы звуковых файлов для web, включение звука в web-страницу, встраивание видео на web-страницу

# **6.2.2 Наименование оценочного средства\* (в соответствии с таблицей 6.1)**

а) типовые вопросы теста к зачету

# **1. WEB - страницы имеют расширение …**

а) gif;

б) jpeg;

в) png;

г) html.

**2. Текст или графический объект, по щелчку которого выполняется переход к файлу, фрагменту файла или странице HTML в интрасети или Интернете. Какой объект описан?**

- а) гипертекст;
- б) гиперссылка;
- в) путь к файлу;
- г) URL-адрес.

**3. Схема навигации, осуществляющая последовательный переход от одной страницы web-сайта к другой, называется …**

а) иерархической схемой;

- б) пошаговой;
- в) линейной;
- г) решетка.

# **4. В чем заключается оптимизация изображения?**

а) уменьшение размера изображения по горизонтали и вертикали;

- б) поиск компромисса между его качеством и объемом файла;
- в) сжатие графики;
- г) уменьшение количества цветов в палитре изображения.

# **5. Что такое ролловер?**

- а) карта изображения;
- б) фоновый рисунок;
- в) ссылка, меняющая цвет или форму при наведении на нее указателя мыши;
- г) пиктограмма.

#### **6. Определить позицию, задать координаты вывода элемента web-страницы на экран позволяет технология…**

а) HTML;

- $6$ ) CSS:
- в) гипертекстовая технология;
- г) web-технология.

# **7. Какой графический формат предпочтительно использовать для передачи в Интернет оптимизированной фотографии?**

а) gif;

- б) tiff;
- в) jpeg;
- г) bmp.

**8. Элементы web-страницы, которые дают возможность запрашивать у пользователя определенную информацию, называются…**

а) формам;

- б) диалоговыми окнами;
- в) фреймами;
- г) таблицами.

**9. Программа, работающая на сервере в фоновом режиме, занимающаяся обслуживанием различных пользователей, называется …**

а) операционная система;

- б) сетевая операционная система;
- в) сетевой демон;
- г) информационная система.

**10. Узел – это …**

- а) только клиент, подключенный через модем к провайдеру;
- б) только сервер;
- в) любой компьютер;
- г) любой компьютер, подключенный к Интернету, имеющий IP-адрес.

#### **11. Отметьте два верных варианта. Какие значения может принимать атрибут выравнивания текста ALIGN?**

- а) left;
- б) top;
- в) center;
- г) bottom.

# **12. Отметьте два верных варианта. Какие теги способны изменить цвет шрифта?**

а)<HTML>... </HTML>;  $6$ ) <BODY> ... </BODY>; в) <FONT> ... </FONT>; г)  $<\!\!P\!\!>...<\!\!P\!\!>$ : д) <BIG> ...</BIG>.

**13. Записывая абзац, между двумя соседними словами вы поставили 5 пробелов. Сколько пробелов вы увидите в браузере?**

- а) пять;
- б) один;
- в) ни одного;
- г) два.

# **14. Записывая на HTML свое имя. Иван Гавриков написал так:** <p> Иван Гавриков </p>

#### **Как покажет этот текст браузер?**

а) в две строчки;

б) в одну строчку с двумя пробелами;

в) в одну строчку с одним пробелом; г) не покажет вовсе.

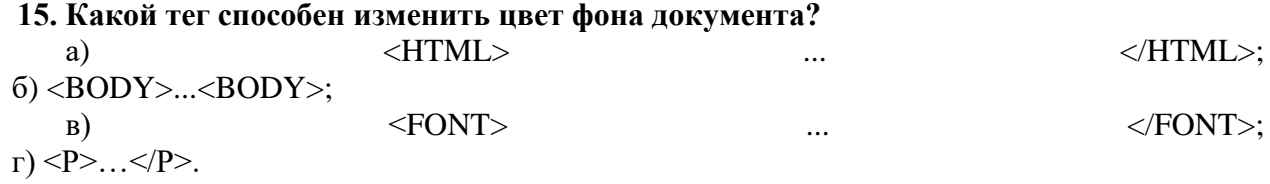

#### **16. В начале файла HTML в тэге BODY с помощью атрибута VLINK= определяют цвет. Назовите объект.**

- а) ссылки;
- б) активной ссылки;
- в) фона;
- г) отработанной ссылки.

#### **17. Какой парный тэг используют для выделения полужирным шрифтом?**

- a)  $\leq S$ :
- $(6)$  <B>:
- $B)$  <U>;
- г)  $\leq$   $\geq$ .

#### **18. Имя тега, которым задается строка таблицы**

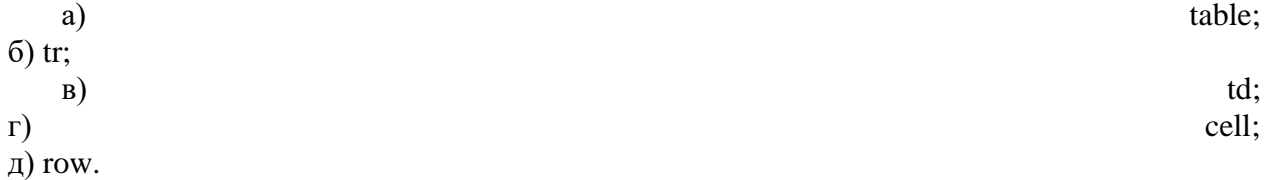

# **19. Какое значение надо указать в атрибуте type <input type=…>, чтобы пользователь**

- **мог выбрать только один вариант из предложенных?**
	- а) checkbox;
	- б) button;
	- в) radio;
	- г) select.

#### **20. Кнопка формы для отправки файла на сервер …**

- a) <input type="submit">;
- $6$ )  $\leq$ input type="button">;
- в) <input type="image">;
- $r$ )  $\leq$ input type="file">.

#### **21. Выберите верный вариант подключения внешней каскадной таблицы стилей**

- a)  $\langle$ style $>$ ……… $\langle$ style $>$ ;
- $6$  <a href=2.html>;
- в) <a href=http://stylesheet.ru/text/css>;
- г) <link rel= "stylesheet" type="text/css" href="default.css" >.

#### **22. Гарнитура шрифта в CSS определяется**

- а) font-style;
- б) font-family;
- в) font-variant;
- г) font-weight.

#### **23. Свободно позиционируемый текстовый блок в CSS организуются с помощью**

#### **элемента …**

- a)  $\langle \text{div} \rangle$ ;
- $(6)$   $\leq p$ :
- в)  $\le$ pre $\ge$ ;
- $r$ )  $\text{ch}$ .

# **24. При позиционировании слоя в CSS задано свойство z-index. Что оно определяет?**

- а) порядок слоя;
- б) точную позицию слоя;
- в) видимость слоя;
- г) размер окна вывода.

#### **25. A:link в CSS определяет стиль**

- а) для посещенной ссылки;
- б) для активной ссылки;
- в) для ссылки при наведении на нее курсора;
- г) стиль для обычной, непосещенной ссылки.

#### **26. Свойство text-decoration определяет:**

- а) расстояние между символами;
- б) внешний вид (подчеркивание текста);
- в) величину отступа первой строки;
- г) расстояние между строками.

#### **27. Возможность прокрутки фонового изображения определяется свойством:**

- а) background-image;
- б) background-repeat;
- в) background-attachment;
- г) background- position.

#### **28. Свойство padding определяет:**

а) размер внешнего поля вокруг блокового элемента;

б) отступ внутри блокового элемента от его границы до расположенных в нем элементов;

в) величину отступа первой строки;

г) расстояние между строками.

#### **29. Свойство # menu {border: 4px solid black;} определяет внешний вид**

- а) любого элемента с id="menu":
- б) только блокового (div- элемента) с id="menu";
- в) любого элемента класса «menu»;
- г) любого блокового элемента (div- элемента).

#### **30. Выберите контекстный селектор:**

a) h1, b {color:  $red$ }  $\overline{6}$ ) h1 b {color: red} в) a: link {color: red} г) h1.selector {color: red}

#### **Методические материалы, определяющие процедуры оценивания знаний**

#### **Ключ к заданиям варианта №0 для бланочного тестирования**

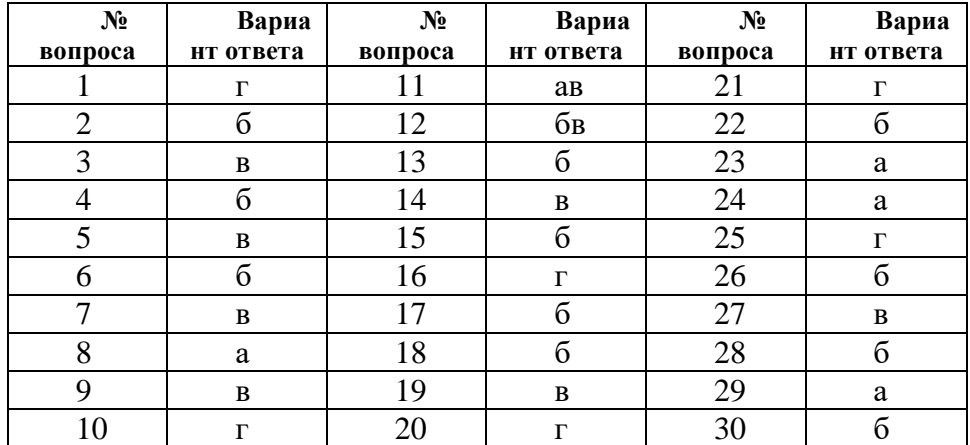

б) критерии оценивания компетенций (результатов)

Закрытый тест содержит формулировку вопроса и четыре варианта ответов, один из которых правильный. Каждый вопрос оценивается в 1 балл. Правильный ответ прибавляет 1 балл к сумме баллов.

в) описание шкалы оценивания

Шкала оценивания теста: 75-100% правильных ответов «зачтено» Менее 75 % правильных ответов «незачтено»

# <span id="page-15-0"></span>*6.3 Методические материалы, определяющие процедуры оценивания знаний, умений, навыков и (или) опыта деятельности, характеризующие этапы формирования компетенций*

В конце изучения всех тем подводятся итоги работы студентов на практических занятиях путем суммирования всех полученных оценок.

Это предполагает следующие виды заданий:

1) выполненные задания в соответствии с требованиями, предъявляемыми на лабораторных работах

2) пройденный тест

# <span id="page-15-1"></span>**7. Перечень основной и дополнительной учебной литературы, необходимой для освоения дисциплины (модуля)**

#### <span id="page-15-2"></span>*а) основная учебная литература:*

1.Кузнецова, Л. В. Лекции по современным веб-технологиям [Электронный ресурс] / Л. В. Кузнецова.– Электрон. текстов. данные. - Москва : Интернет-Университет Информационных Технологий, 2010. -165 с. – Режим

доступа:http://biblioclub.ru/index.php?page=book&id=234147

2.Введение в инфокоммуникационные технологии [Электронный ресурс] : учебное пособие / Л. Г.Гагарина, А. М. Баин и др.; под ред. д. т. н., проф. Л. Г. Гагариной – Эл. текстовые данные. - Москва:ФОРУМ : ИНФРА-М, 2013. - 336 с. - (Высшее образование). - ISBN 978-5-8199-0551-7. – Режим доступа:http://znanium.com/catalog.php?bookinfo=408650

3.3D Studio Max + VRay. Проектирование дизайна среды [Электронный ресурс ]: учебное пособие / Д.А. Хворостов. – Эл. текстовые данные. - Москва : Форум : ИНФРА-М, 2015. - 272 с. - (Высшее образование: Бакалавриат). - ISBN 978-5-91134-894-6. – Режим доступа:http://znanium.com/catalog.php?bookinfo=460461

#### <span id="page-15-3"></span>*б) дополнительная учебная литература:*

1.Компьютерный практикум по информатике [Электронный ресурс] : учебное пособие / А. В. Аксянова [и др.] ; Федеральное агентство по образованию, ФГБОУ ВПО «Казанский государственный технологический университет». – Электрон. текстов. данные. - Казань : КГТУ, 2008. - Ч. 1.Операционная система Windows и ее приложения. - 82 с. : ил.,табл., схем. – Режим доступа:http://biblioclub.ru/index.php?page=book&id=258946

2. Компьютерный практикум по информатике [Электронный ресурс] : учебное пособие / А. В. Аксянова [и др.] ; Федеральное агентство по образованию, Государственное образовательное учреждение высшего профессионального образования «Казанский государственный технологический университет». –Электрон. текстов. данные. - Казань : КГТУ, 2008. - Ч. 2. Табличный процессор EXCEL. - 81 с. : ил. табл., схем. – Режим доступа

<http://biblioclub.ru/index.php?page=book&id=258947>

3.Нагаев, В. В. Информатика и математика [Электронный ресурс] : учебное пособие / В. В. Нагаев, В. Н.Сотников, А. М. Попов ; под ред. А. М. Попова. - Электронные текстовые данные. – Москва : Юнити-Дана, 2015. - 302 с. : схем., табл. - Библиогр.: с. 267-268. – Режим доступа:https://biblioclub.ru/index.php?page=book&id=436808

# <span id="page-16-0"></span>**8. Перечень ресурсов информационно-телекоммуникационной сети «Интернет», необходимых для освоения дисциплины (модуля)**

1.Национальный открытый университет Интуит. –режим доступа<http://www.intuit.ru/>

2. Официальный информационный портал единого государственного экзамена. Режим доступа<http://ege.edu.ru/>

# <span id="page-16-1"></span>**9. Методические указания для обучающихся по освоению дисциплины (модуля)**

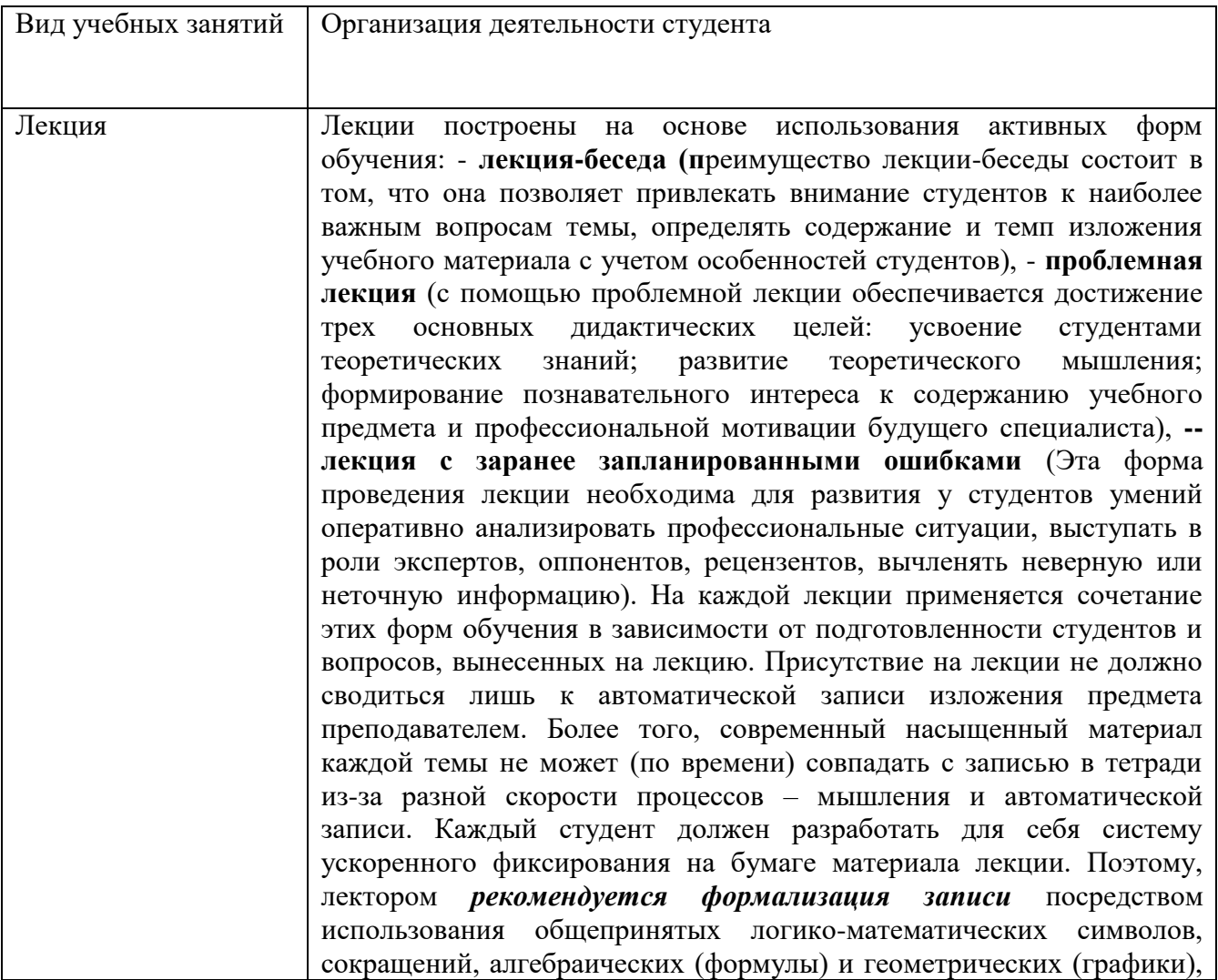

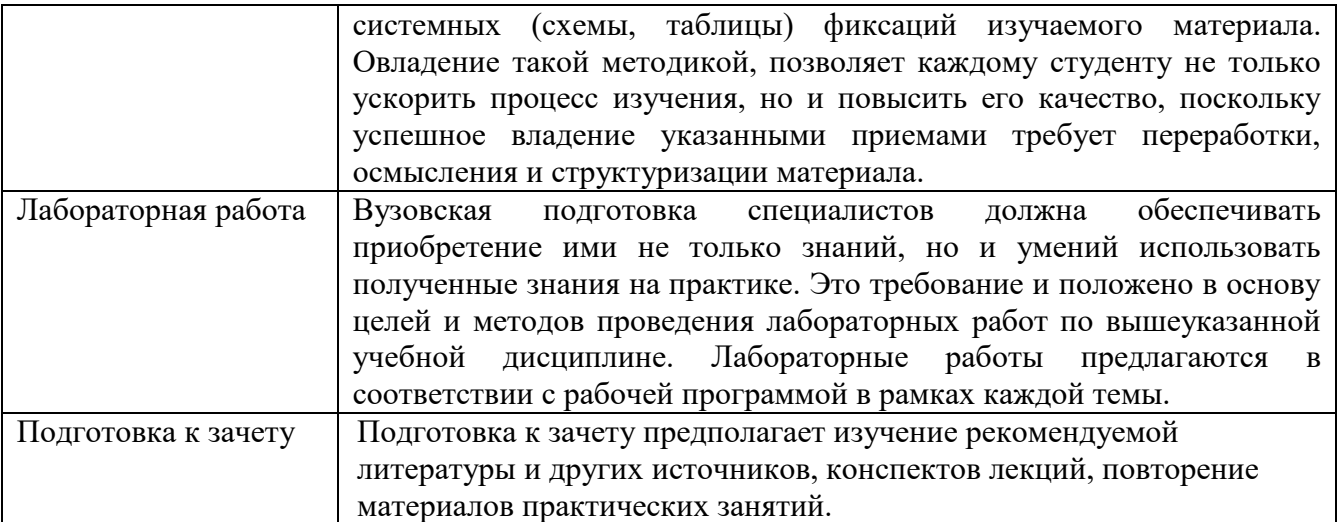

# <span id="page-17-0"></span>**10. Перечень информационных технологий, используемых при осуществлении образовательного процесса по дисциплине (модулю), включая перечень программного обеспечения и информационных справочных систем (при необходимости)**

1. Чтение лекций осуществляется с использованием презентаций курса лекций

2. Применяется системное и прикладное программное обеспечение при выполнении лабораторных работ.

3. Используются электронные ресурсы и ресурсы Интернет для подготовки к занятиям;

4. Консультирование студентов и контроль выполнения лабораторных работ осуществляется посредством электронной почты.

Технологии активного и интерактивного обучения – дискуссии, лекциябеседа, лекция–дискуссия, разбор конкретных ситуаций, творческие задания, работа в малых группах.

# <span id="page-17-1"></span>**11. Описание материально-технической базы, необходимой для осуществления образовательного процесса по дисциплине (модулю)**

Для проведения лекционных занятий используется поточная аудитория на 75 мест (с проектором для демонстрации презентаций по всем темам курса), для проведения практических занятий – аудитории на 20 мест.

Для пользования электронными ресурсами и контактирования студентов с преподавателями используется персональная компьютерная техника с доступом в Интернет.

*При выполнении лабораторных работ применяется специализированные и офисные программы (например, ОС Linux, Windows, антивирусные программы, программыархиваторы, браузеры и др.)*

# **12. Иные сведения и (или) материалы**

#### <span id="page-17-3"></span><span id="page-17-2"></span>*12.1. Особенности реализации дисциплины для инвалидов и лиц с ограниченными возможностями здоровья*

Для обеспечения образования инвалидов и обучающихся с ограниченными возможностями здоровья разрабатывается адаптированная образовательная программа, индивидуальный учебный план с учетом особенностей их психофизического развития и состояния здоровья.

Обучение обучающихся с ограниченными возможностями здоровья осуществляется на основе образовательных программ, адаптированных для обучения указанных обучающихся.

Обучение по образовательной программе инвалидов и обучающихся с ограниченными возможностями здоровья осуществляется факультетом с учетом особенностей психофизического развития, индивидуальных возможностей и состояния здоровья таких обучающихся.

Университетом создаются специальные условия для получения высшего образования по образовательным программам обучающимися с ограниченными возможностями здоровья.

|       | Раздел, тема дисциплины        | Объем аудиторной         |                |      | Формы работы** |  |  |  |
|-------|--------------------------------|--------------------------|----------------|------|----------------|--|--|--|
|       |                                | работы                   |                |      |                |  |  |  |
| $\Pi$ |                                | в интерактивных формах   |                |      |                |  |  |  |
| $\Pi$ |                                | по видам занятий (час.)* |                |      |                |  |  |  |
|       |                                | Лекц                     | Практич        | Лабо |                |  |  |  |
|       |                                |                          |                | p.   |                |  |  |  |
|       | Компьютерная графика и web-    |                          | $\overline{2}$ |      | компьютерный   |  |  |  |
|       | дизайн:CorelDRAW, Adobe        |                          |                |      | практикум      |  |  |  |
|       | Photoshop                      |                          |                |      |                |  |  |  |
|       | web-<br>Технологии<br>создания |                          | $\overline{2}$ |      | компьютерный   |  |  |  |
|       | сайта. Серверные технологии    |                          |                |      | практикум      |  |  |  |
|       | Технологии создания<br>web-    |                          | 2              |      | компьютерный   |  |  |  |
|       | сайта. Технологии<br>стороны   |                          |                |      | практикум      |  |  |  |
|       | клиента. Сценарии и обработка  |                          |                |      |                |  |  |  |
|       | события.                       |                          |                |      |                |  |  |  |
|       | ИТОГО по дисциплине:           |                          | 6              |      |                |  |  |  |

<span id="page-18-0"></span>*12.2. Занятия, проводимые в интерактивной форме*

Составитель (и): Сликишина И.В., доцент кафедры ТиМПИ

(*фамилия, инициалы и должность преподавателя (ей)*)